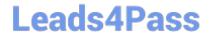

# 312-50V9<sup>Q&As</sup>

Certified Ethical Hacker Exam V9

# Pass EC-COUNCIL 312-50V9 Exam with 100% Guarantee

Free Download Real Questions & Answers PDF and VCE file from:

https://www.leads4pass.com/312-50v9.html

100% Passing Guarantee 100% Money Back Assurance

Following Questions and Answers are all new published by EC-COUNCIL Official Exam Center

- Instant Download After Purchase
- 100% Money Back Guarantee
- 365 Days Free Update
- 800,000+ Satisfied Customers

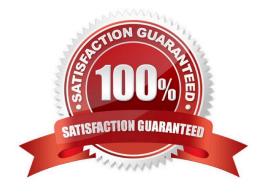

## https://www.leads4pass.com/312-50v9.html 2024 Latest leads4pass 312-50V9 PDF and VCE dumps Download

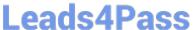

#### **QUESTION 1**

Employees in a company are no longer able to access Internet web sites on their computers. The network administrator is able to successfully ping IP address of web servers on the Internet and is able to open web sites by using an IP address in place of the URL. The administrator runs the nslookup command for www.eccouncil.org and receives an error message stating there is no response from the server. What should the administrator do next?

- A. Configure the firewall to allow traffic on TCP ports 53 and UDP port 53.
- B. Configure the firewall to allow traffic on TCP ports 80 and UDP port 443.
- C. Configure the firewall to allow traffic on TCP port 53.
- D. Configure the firewall to allow traffic on TCP port 8080.

Correct Answer: A Section: (none)

#### **QUESTION 2**

A new wireless client is configured to join a 802.11 network. This client uses the same hardware and software as many of the other clients on the network. The client can see the network, but cannot connect. A wireless packet sniffer shows that the Wireless Access Point (WAP) is not responding to the association requests being sent by the wireless client.

What is a possible source of this problem?

- A. The WAP does not recognize the client\\'s MAC address
- B. The client cannot see the SSID of the wireless network
- C. Client is configured for the wrong channel
- D. The wireless client is not configured to use DHCP

Correct Answer: A Section: (none)

MAC Filtering (or GUI filtering, or layer 2 address filtering) refers to a security access control method whereby the 48-bit address assigned to each network card is used to determine access to the network. MAC Filtering is often used on wireless networks.

References: https://en.wikipedia.org/wiki/MAC\_filtering

#### **QUESTION 3**

Based on the following extract from the log of a compromised machine, what is the hacker really trying to steal?

- A. har.txt
- B. SAM file
- C. wwwroot

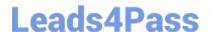

### https://www.leads4pass.com/312-50v9.html

2024 Latest leads4pass 312-50V9 PDF and VCE dumps Download

D. Repair file

Correct Answer: B Section: (none)

#### **QUESTION 4**

In an internal security audit, the white hat hacker gains control over a user account and attempts to acquire access to another account\\'s confidential files and information. How can he achieve this?

- A. Port Scanning
- B. Hacking Active Directory
- C. Privilege Escalation
- D. Shoulder-Surfing

Correct Answer: C Section: (none)

#### **QUESTION 5**

Fingerprinting an Operating System helps a cracker because:

- A. It defines exactly what software you have installed
- B. It opens a security-delayed window based on the port being scanned
- C. It doesn\\'t depend on the patches that have been applied to fix existing security holes
- D. It informs the cracker of which vulnerabilities he may be able to exploit on your system

Correct Answer: D Section: (none)

312-50V9 Practice Test 312-50V9 Study Guide 312-50V9 Exam Questions